# Multicore Programming: **OpenMP**

Raymond Namyst Dept. of Computer Science University of Bordeaux, France

[https://gforgeron.gitlab.io/progsys](https://gforgeron.gitlab.io/progsys/)/

#### The OpenMP standard [\(www.openmp.org](http://www.openmp.org/))

- Parallel Programming Interface designed for shared-memory multiprocessor machines
	- Language extensions to C, C++ and Fortran
- Incremental parallelization
	- #pragma omp *directive*
	- Less intrusive than adding calls to libraries (e.g. POSIX threads)
	- Pragmas can be ignored to easily switch back to the original sequential code
		- Hmm, really?

### The OpenMP standard [\(www.openmp.org](http://www.openmp.org/))

#### • Incremental parallelization

- Pragmas are like "On my honor, I swear that this code is parallel"
	- Compiler will trust you! (no check)
- #pragma omp *directive clause clause* …
	- The more you say, the more performance you can get (hopefully)
- Seems like a piece of cake, uh?
- The OpenMP standard keeps evolving
	- Architecture Review Board (Intel, IBM, AMD, Microsoft, Oracle, etc.)

```
#include <stdlib.h>
#include <stdio.h>
#include <omp.h>
int main ()
{
#pragma omp parallel
 printf ("Hello world!\n");
  printf ("Bye!\n");
```

```
return EXIT_SUCCESS;
```
}

[my-machine] make gcc -Wall hello.c -o hello [my-machine] ./hello Hello world! Bye!

#include <stdlib.h> #include <stdio.h> #include <omp.h> int main () { #pragma omp parallel printf ("Hello world!\n"); printf ("Bye!\n"); return EXIT\_SUCCESS; }

[my-machine] make gcc -Wall -fopenmp hello.c -o hello [my-machine] ./hello Hello world! Hello world! Hello world! Hello world! Hello world! Hello world! Hello world! Hello world! Hello world! Hello world! Hello world! Hello world! Bye!

```
#include <stdlib.h>
#include <stdio.h>
#include <omp.h>
int main ()
{
#pragma omp parallel
 printf ("Hello world!\n");
  printf ("Bye!\n");
  return EXIT_SUCCESS;
}
                                                            [my-machine] make
```
gcc -Wall -fopenmp hello.c -o hello [my-machine] ./hello | cat -n 1 Hello world! 2 Hello world! 3 Hello world! 4 Hello world! 5 Hello world! 6 Hello world! 7 Hello world! 8 Hello world! 9 Hello world! 10 Hello world! 11 Hello world! 12 Hello world! 13 Bye!

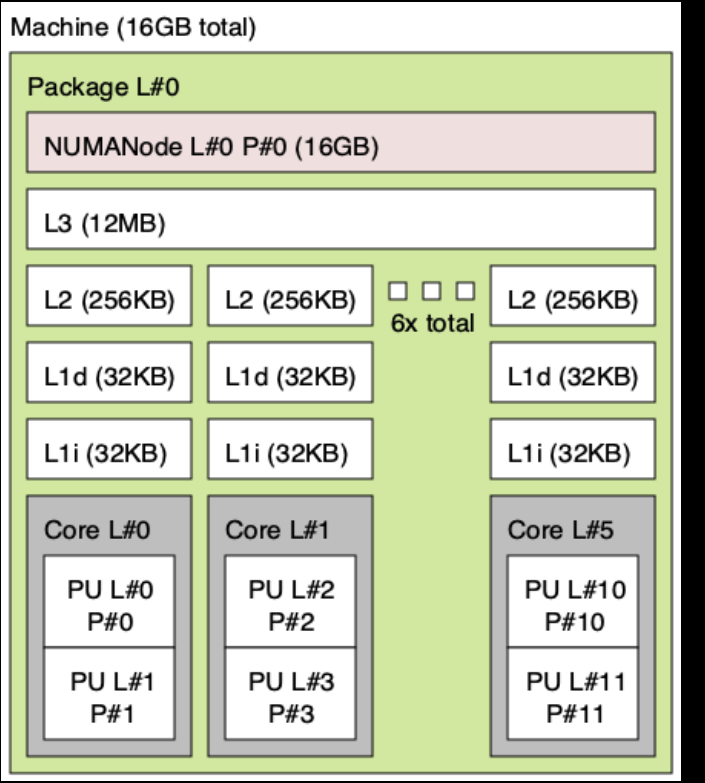

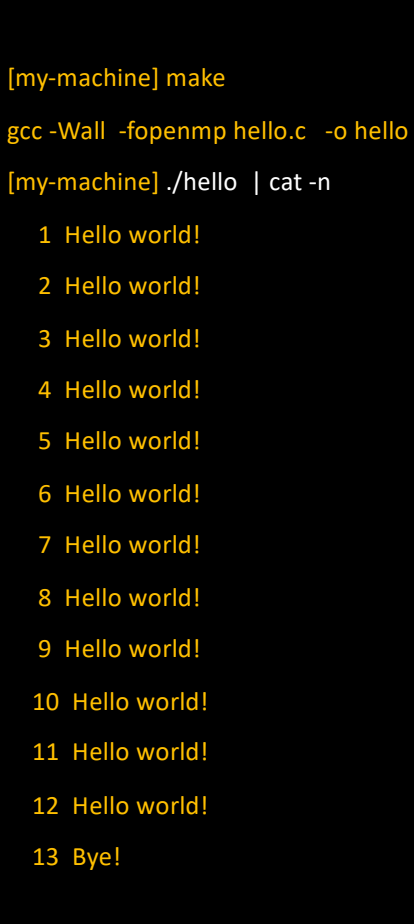

Output of the "lstopo" command on my-machine

```
#include <stdlib.h>
#include <stdio.h>
#include <omp.h>
int main ()
{
#pragma omp parallel
 printf ("Hello world!\n");
 printf ("Bye!\n");
  return EXIT_SUCCESS;
```
}

```
[my-machine] make
gcc -Wall -fopenmp hello.c -o hello
[my-machine] OMP_NUM_THREADS=4 ./hello | cat -n
  1 Hello world!
  2 Hello world!
  3 Hello world!
  4 Hello world!
  5 Bye!
```

```
#include <stdlib.h>
#include <stdio.h>
#include <omp.h>
int main ()
{
#pragma omp parallel num_threads(6)
 printf ("Hello world!\n");
 printf ("Bye!\n");
```

```
return EXIT_SUCCESS;
```
}

[my-machine] make gcc -Wall -fopenmp hello.c -o hello [my-machine] ./hello | cat -n 1 Hello world! 2 Hello world! 3 Hello world! 4 Hello world! 5 Hello world! 6 Hello world! 7 Bye!

```
#include <stdlib.h>
#include <stdio.h>
#include <omp.h>
int main ()
{
#pragma omp parallel num_threads(6)
 printf ("Hello world!\n");
 printf ("Bye!\n");
  return EXIT_SUCCESS;
}
```

```
Usually not a good idea
```
[my-machine] make gcc -Wall -fopenmp hello.c -o hello [my-machine] ./hello | cat -n 1 Hello world! 2 Hello world! 3 Hello world! 4 Hello world! 5 Hello world! 6 Hello world! 7 Bye!

# Fork-Join parallelism

- A single thread initially executes the main function
- When it reaches a "parallel" directive
	- A team of threads is created
	- The initial thread is part of the team (and is the master)
	- Each thread executes the parallel region

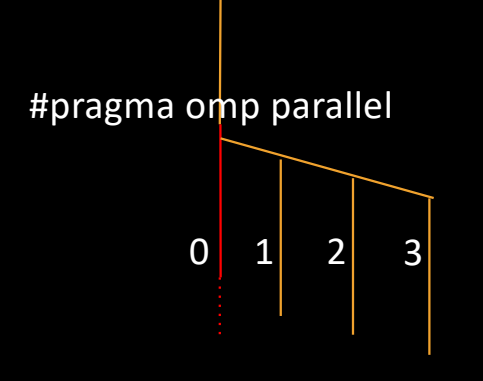

## Fork-Join parallelism

#### • At the end of the parallel region

- All threads enter a synchronization barrier (*rendez-vous*)
- When all threads have reached the barrier, all threads but the master are freed
- The master thread can then continue executing code beyond the region

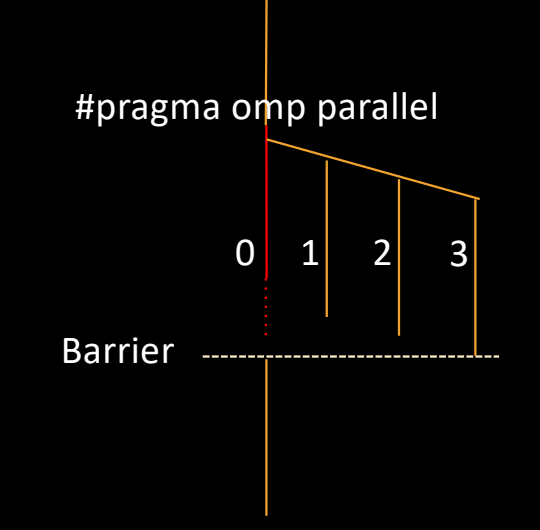

#### How to introduce divergence?

```
#include <stdlib.h>
#include <stdio.h>
#include <omp.h>
int main ()
{
#pragma omp parallel
 printf ("Hello from %d!\n", omp_get_thread_num());
 printf ("Bye!\n");
  return EXIT_SUCCESS;
```
[my-machine] make gcc -Wall -fopenmp hello.c -o hello [my-machine] OMP\_NUM\_THREADS=4 ./hello Hello from 0! Hello from 3! Hello from 1! Hello from 2! Bye!

```
}
```
### How to introduce divergence?

```
int main()
{
#pragma omp parallel
  {
    switch (omp_get_thread_num())
    {
      case 0:
        f(); break;
      case 1:
        g(); break;
      ...
    }
  }
  return EXIT_SUCCESS;
}
```
- Not a sound solution
	- Parallelism is usually not linked to the number of OpenMP threads!

• Our program is definitely not an "incremental" evolution of a sequential one…

```
int main ()
{
    for (int i = 0; i < 10; i++)f (i);
  return EXIT_SUCCESS;
```
}

#### • We assume that f(i) calls can be performed in parallel

```
int main ()
{
#pragma omp parallel
  {
    for (int i = 0; i < 10; i++)f (i);
  }
  return EXIT_SUCCESS;
}
```
- We assume that f(i) calls can be performed in parallel
- In the current code
	- f(0) is executed by all threads
	- So are f(1), f(2), …

```
int main ()
{
#pragma omp parallel
  {
    for (int i = 0; i < 10; i++)f (i);
  }
  return EXIT_SUCCESS;
}
```
- We assume that f(i) calls can be performed in parallel
- In the current code
	- f(0) is executed by all threads
	- So are f(1), f(2), ...
- We'd like to distribute the iteration range to the thread!

```
int main ()
{
#pragma omp parallel
  {
#pragma omp for
    for (int i = 0; i < 10; i++)f (i);
  }
  return EXIT_SUCCESS;
}
                          Distribute iteration range
```
- We assume that f(i) calls can be performed in parallel
- In the current code
	- f(0) is executed by all threads
	- So are f(1), f(2), ...
- We'd like to distribute the iteration range to the thread!

```
int main ()
{
#pragma omp parallel
 {
#pragma omp for
    for (int i = 0; i < 10; i++)printf("f(%d) computed by %d\n",
             i, omp_get_thread_num());
  }
  return EXIT_SUCCESS;
}
```
[my-machine] OMP\_NUM\_THREADS=4 ./loop f(0) computed by 0 f(1) computed by 0 f(8) computed by 3 f(9) computed by 3 f(6) computed by 2 f(7) computed by 2 f(2) computed by 0 f(3) computed by 1 f(4) computed by 1 f(5) computed by 1

```
int main ()
\mathcal{L}#pragma omp parallel
  {
#pragma omp for
    for (int i = 0; i < 10; i++)printf("f(%d) computed by %d\n",
              i, omp_get_thread_num());
  }
  return EXIT_SUCCESS;
}
```
- By default (with gcc), the iteration range is splitted in chunks
	- Each thread was assigned one chunk of contiguous iterations
	- That is: static partitioning

```
int main ()
{
#pragma omp parallel
  {
#pragma omp for
    for (int i = 0; i < 10; i++)printf("f(%d) computed by %d\n",
             i, omp qet thread num());
  }
  return EXIT_SUCCESS;
}
```
- By default (with gcc), the iteration range is splitted in chunks
	- Each thread was assigned one chunk of contiguous iterations
	- That is: static partitioning

• Side note: an implicit barrier takes place at the end of the loop

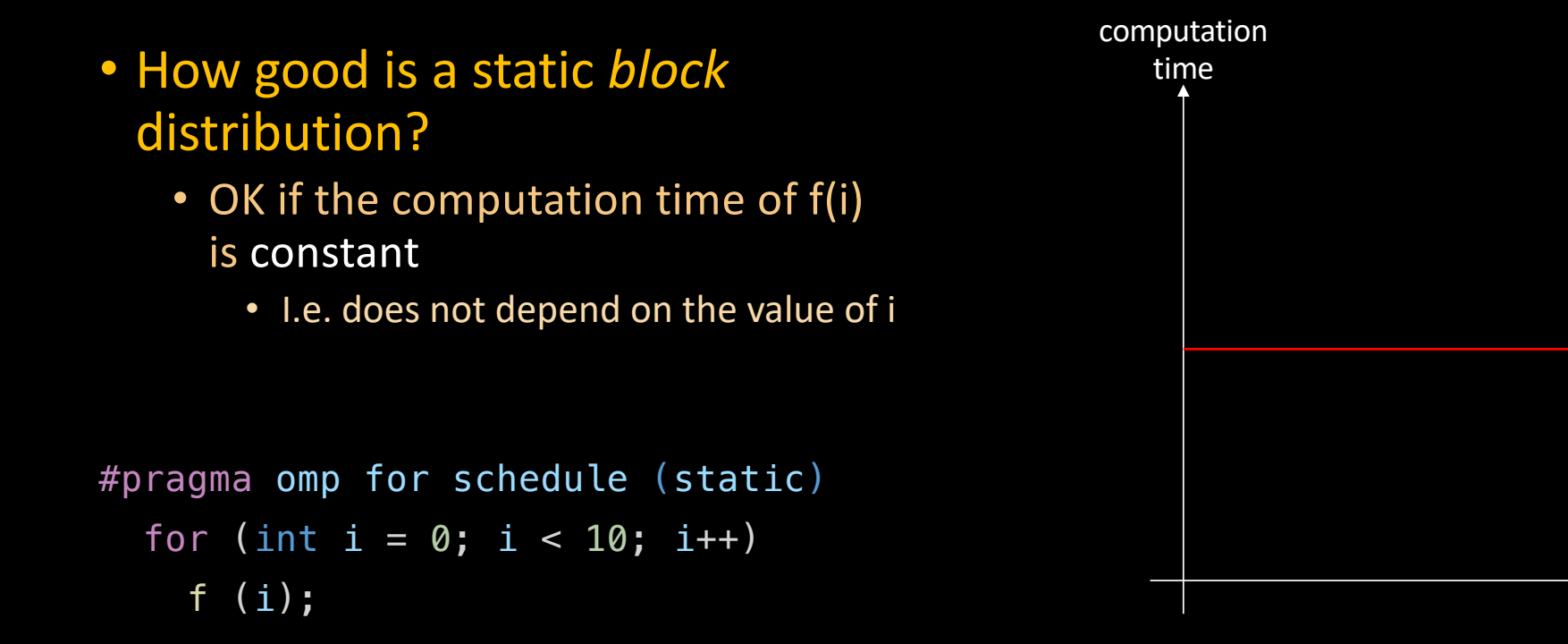

i

- What if the computation time is linearly increasing?
	- Our block distribution is no longer relevant
		- Well, using a mirror block distribution assigning two blocks per thread would work…
- What kind of distribution should we use?

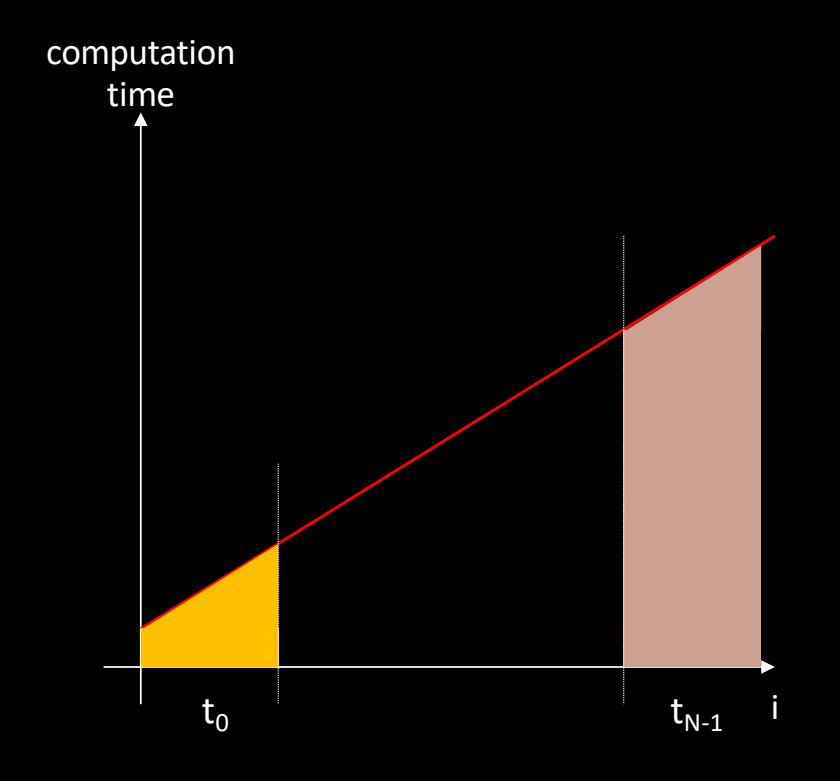

- What if the computation time is linearly increasing?
	- A cyclic distribution of indexes would be a good option

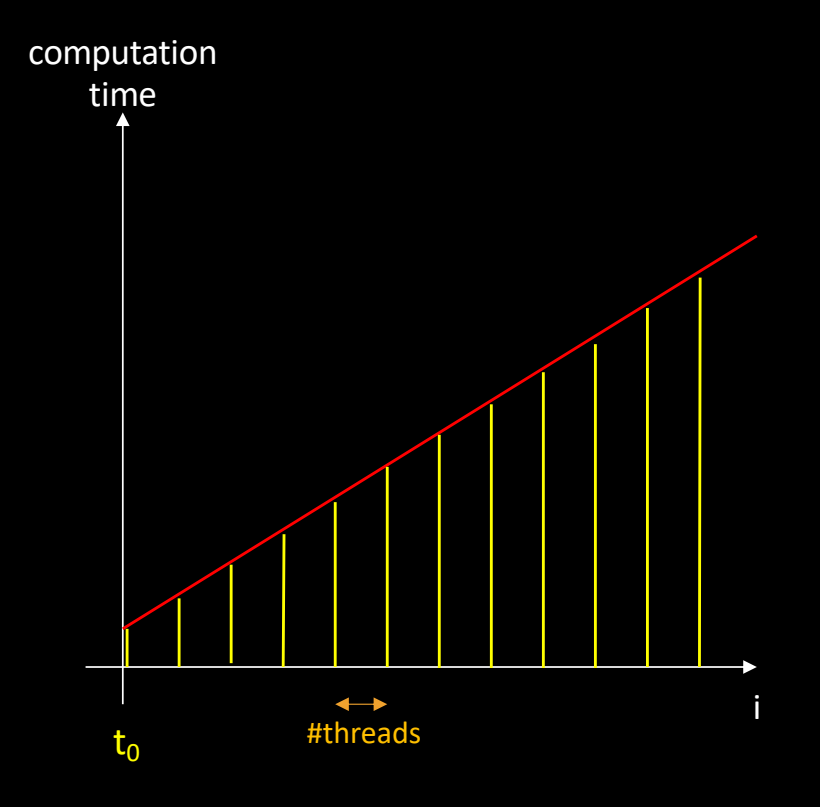

- What if the computation time is linearly increasing?
	- A cyclic distribution of indexes would be a good option

```
#pragma omp for schedule (static, 1)
  for (int i = 0; i < 10; i++)f (i);
```
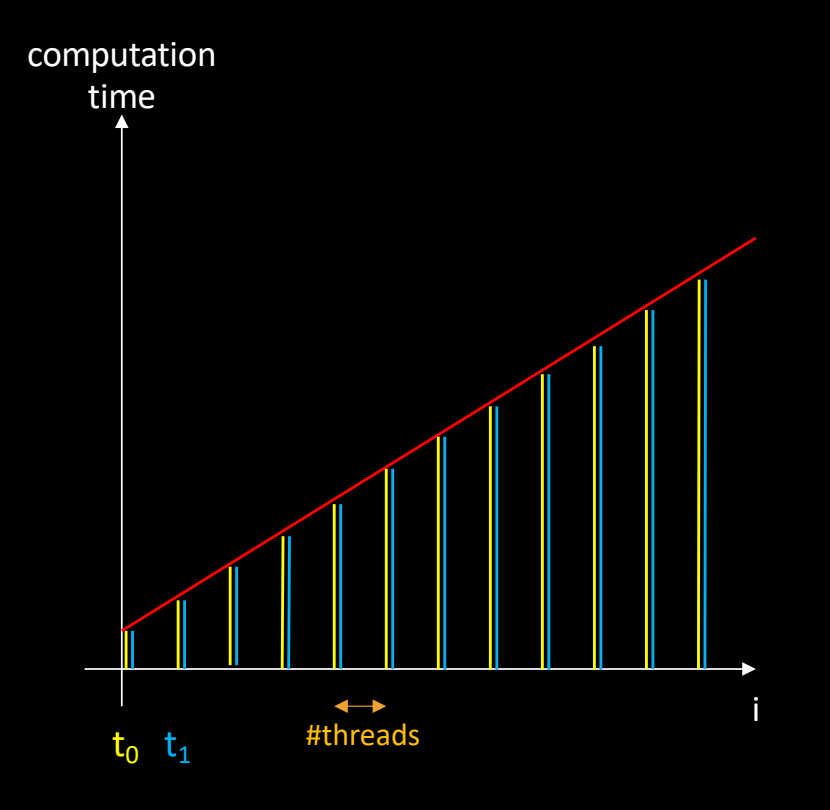

- What if the computation time is unpredictable?
	- Even the cyclic strategy may fail

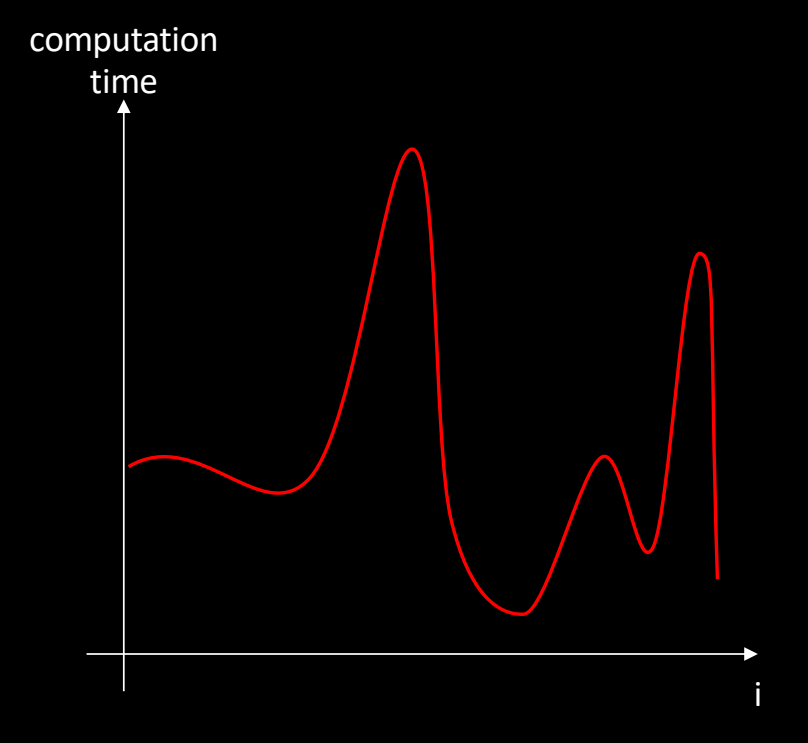

- What if the computation time is unpredictable?
	- Dynamic strategy
		- Distribute indexes in a greedy manner

```
#pragma omp for schedule (dynamic)
  for (int i = 0; i < 10; i++)f (i);
```
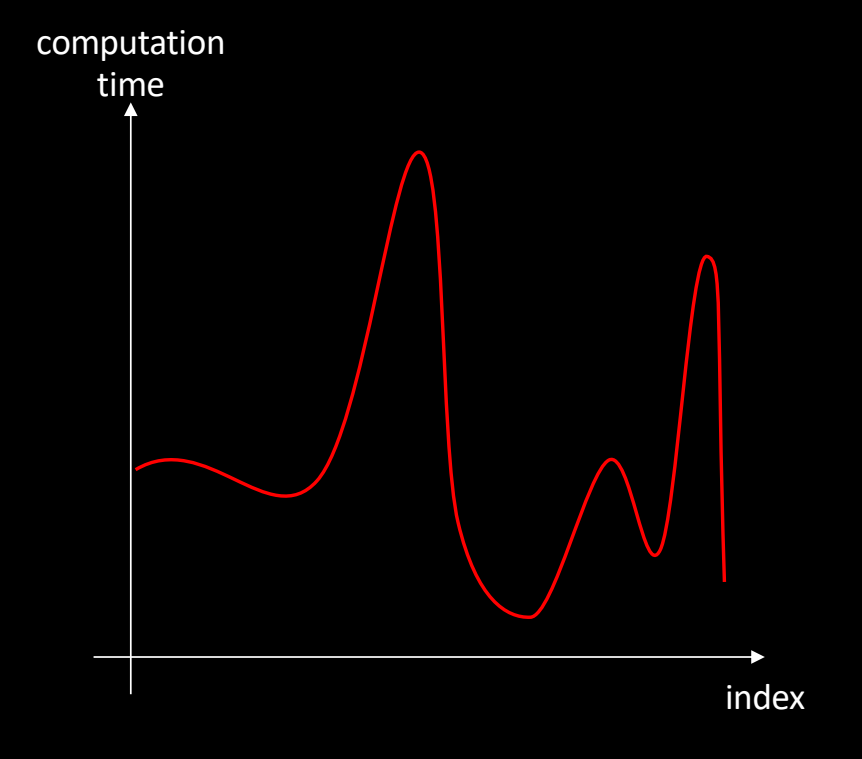

### Fixing loop scheduling at run time

```
int main ()
{
#pragma omp parallel
  {
#pragma omp for schedule (runtime)
    for (int 1 = 0; 1 < 10; 1++)
      printf("f(%d) computed by %d\n",
             i, omp_get_thread_num());
  }
  return EXIT_SUCCESS;
}
```
[my-machine] OMP\_SCHEDULE=dynamic ./loop f(0) computed by 0 f(2) computed by 1 f(3) computed by 1 f(4) computed by 1 f(5) computed by 1 f(6) computed by 1 f(7) computed by 1 f(8) computed by 1 f(1) computed by 0 f(9) computed by 2

```
int main ()
{
#pragma omp parallel
 {
#pragma omp for
    for (int i = 0; i < 3; i++)for (int j = 0; j < 4; j++)f (i, j);
  }
  return EXIT_SUCCESS;
}
```
- Problem
	- We only distribute 3 i-values to threads
		- Then each threads executed the jloop sequentially

```
int main ()
\left| \right|#pragma omp parallel
  {
    for (int i = 0; i < 3; i++)#pragma omp for
      for (int j = 0; j < 4; j++)f (i, j);
  }
  return EXIT_SUCCESS;
}
```
#### • Problem

- We only distribute 3 i-values to threads
	- Then each threads executed the jloop sequentially
- Moving #pragma omp for between i-loop and j-loop doesn't help that much

```
int main ()
\left| \right|#pragma omp parallel
  {
#pragma omp for
    for (int i = 0; i < 3; i++)for (int j = 0; j < 4; j++)f (i, j);
  }
  return EXIT_SUCCESS;
}
```
• Ideally, we'd like to perform all the f() calls in parallel on a 12 core machine

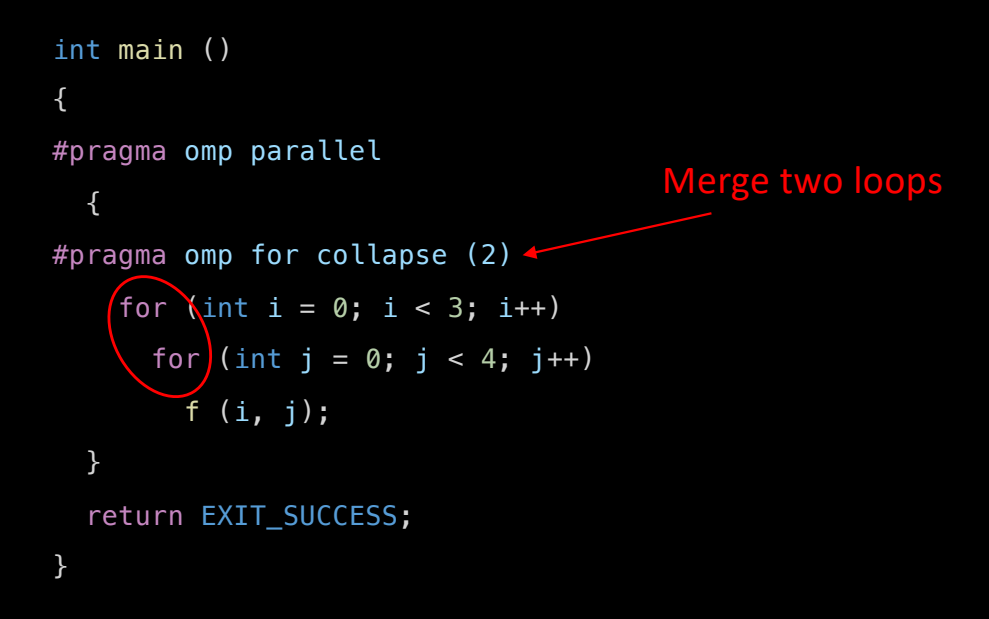

- Ideally, we'd like to perform all the f() calls in parallel on a 12 core machine
- The collapse clause distributes all possible (i, j) pairs to threads
	- Can be used in conjunction with schedule (*policy*)